# <span id="page-0-0"></span>IZA – Swift II. Advanced constructions

#### Filip Klembara

filip@klembara.pro xklemb00@stud.fit.vutbr.cz

# **EN VYSOKÉ UČENÍ FAKULTA<br>TECHNICKÉ INFORMAČNÍCH**<br>V BRNĚ TECHNOLOGIÍ

February 20, 2019

# | Tuple

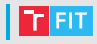

• **struct** without name

```
let a = ("Hello", 3, 5.67)
print(a.0) // Hello
print(a,1) // 3
let b: (hello: String, num: Int) = ("Hi!", 3)
```

```
print(b.hello) // Hi!
```

```
var mt: (hello: String, num: Int)
mt.number = 10
mt.hello = "Wazaaa"
print(mt) // (hello: "Wazaaa", num: 10)
```
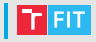

• Closed Range Operator: a...b  $0...5$  //  $0, 1, 2, 3, 4, 5$ 

**let** names = ["Adam", "Bob", "Carol", "Denis"]

**let**  $n = \text{names}[0...2]$ print(n)  $//$  ["Adam", "Bob", "Carol"]

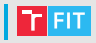

• Half-Open Range Operator: a...  $0.75$  //  $0.12$ ,  $3.4$ 

**let** names = ["Adam", "Bob", "Carol", "Denis"]

**let**  $n = \text{names}[0, .52]$ print(n)  $//$  ["Adam", "Bob"]

# Range Operators

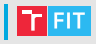

```
• One-Sided Ranges: \dots b, a \dots, \dots < b..<3 // startIndex...2
 let names = ["Adam", "Bob", "Carol", "Denis"]
 let n1 = \text{names}[...2]
 print(n1) // \lceil "Adam", "Bob", "Carol"]let n2 = names[2...]print(n2) // ["Carol", "Denis"]
```

```
let n3 = \text{names} [... < 2]
print(n3) // \lceil "Adam", "Bob"]
```
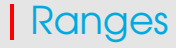

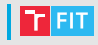

• Is everything ok?

```
let a = [1, 2, 3]let b = a[1...]print(a)
print(b)
print(a[0])
print(b[0])
```
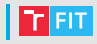

• Index is out of range... Why?

```
let a = \begin{bmatrix} 1 \\ 2 \\ 3 \end{bmatrix}let b = a[1...]print (a) // [1, 2, 3]print(b) // [2, 3]print (a[0]) // 1
print(b[0]) // fatal error - out of range
```
# Ranges

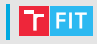

- startIndex
- endIndex

```
let a = [1, 2, 3]
let b = a[1...]print (a) // [1, 2, 3]print(b) // [2, 3]print(type(of: b)) // ArraySlice<Int>
print(a.startIndex) // 0
print (a.endIndex) // 3print(b.startIndex) // 1
print(b.endIndex) // 3
```
# For-in

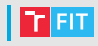

```
• for element in collection {...}
```
• **for var** element **in** collection {...}

```
let numbers = [1, 2, 3]
for var number in numbers {
    number *= 2print(number)
}
// 2
// 4
// 6
let people = [("John", "Smith"),
    ("Marry", "Ryan")]
for (name, surname) in people {
    print("\langle (surname) \langle (name)")
}
// Smith John
// Ryan Marry
```
# For-in

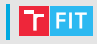

• What if collection in **for**-**in** is modified?

```
var numbers = [1, 2, 3]for number in numbers {
    if number == 2numbers.append(4)
    }
    print(number)
}
print("numbers is \(numbers)"
```
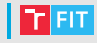

#### • copy-on-write

```
var numbers = [1, 2, 3]for number in numbers {
    if number == 2numbers.append(4)
    }
    print(number)
}
print("numbers is \(numbers)"
// 1
// 2
// 3
// numbers is [1, 2, 3, 4]
```
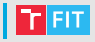

- **while** condition {...}
- **while let**  $a =$  optionalValue  $\{ \ldots \}$
- **while var**  $a =$  optionalValue  $\{ \ldots \}$
- **repeat** {...} **while** condition

# Enum

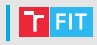

C

Swift

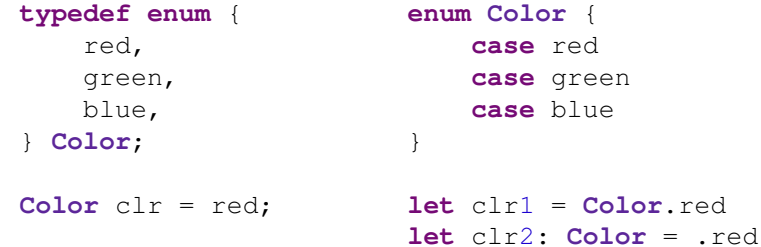

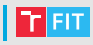

#### Swift

#### C?

```
enum Barcode {
    case upc(Int, Int, Int, Int)
    case qrCode(String)
    case none
}
```

```
var productBarcode
    = Barcode.qrCode("*Le Code")
```

```
productBarcode = .none
```
# Enum - Asociated values

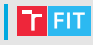

#### Swift

```
enum Barcode {
    case upc(Int, Int, Int, Int)
    case qrCode(String)
    case none
}
```

```
var productBarcode
```
= **Barcode**.qrCode("\*Le Code")

productBarcode = .none

#### $\subset$

```
typedef struct {
    enum {
        B_upc,
        B_qrCode,
        B_none
    } typeCase;
    union {
        int upc[4];
        char * qrCode;
    } value;
} Barcode;
```
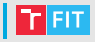

• Explicitly (Implicitly) Assigned Raw Values

```
enum ASCIIControlCharacter: Character {
    case tab = ''\t"
    case lineFeed = "\n"
    case carriageReturn = "\r"
}
```
**let** \_c = **ASCIIControlCharacter**(rawValue: "\t")  $let c = c! // Optional$ print(c.rawValue) // prints \t

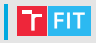

```
enum Planet: Int {
    case mercury = 1, venus, earth, mars,
       jupiter, saturn, uranus, neptune
}
print(Planet.venus.rawValue) // 2
enum CompassPoint: String {
    case north, south, east, west
}
```
print(**CompassPoint**.south.rawValue) // "south"

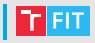

• How to implement linked list?

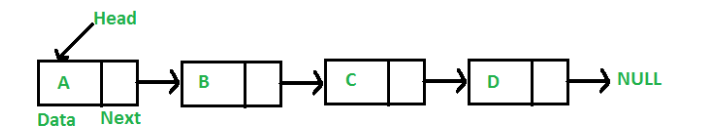

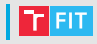

- How to implement linked list?
- **struct** with **Optional**?

```
struct LinkedList {
    var next: LinkedList?
    let value: Int
}
```
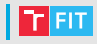

- How to implement linked list?
- **struct** with **Optional**?

```
struct LinkedList {
    var next: LinkedList?
    let value: Int
}
```
D Value type 'LinkedList' cannot have a stored property that recursively contains it

# Linked list

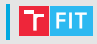

- How to implement linked list?
- **class** with **Optional**?
- But... is **class** what we really want?

```
class LinkedList {
    init(value: Int) {
        self.value = value
        next = nil
    }
    var next: LinkedList?
    let value: Int
}
```
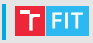

- How to implement linked list?
- Solution: use **indirect case** in **enum**

```
enum LinkedList {
    indirect case node(value: Int,
                        next: LinkedList)
    case last(value: Int)
}
```
# Switch

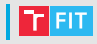

- No implicit fallthrough (implicit break)
- All cases must be handled (**default**)

```
switch variable {
    case value1:
        // respond to value1
    case value2, value3:
        // respond to value2 or value3
    default:
        // otherwise, do something else
}
```
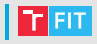

```
let i = 5var description = "variable i is"
switch i {
case 2, 3, 5, 7, 11, 13, 17, 19:
    description += " a prime number, and also"
    fallthrough
default:
    description += " an integer."
}
print(description)
// variable i is a prime number, and also an
   integer.
```
# Switch – pattern matching

```
let somePoint = (1, 1)switch somePoint {
case (0, 0):
    print("\backslash(somePoint) is at the origin")
case (_, 0):
    print("\(somePoint) is on the x-axis")
case (0, _):
    print("\langle (somePoint) is on the y-axis")
case (-2...2, -2...2):
    print("\langle (somePoint) is inside the box")
default:
    print("\(somePoint) is outside of the box")
}
```
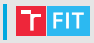

```
let code = Barcode.qrCode("Swift is fun!")
```

```
switch code {
    case .upc(_, _, let n3, let n4):
         print (\sqrt{m} \cdot n3), \cdot \cdot (n4)")
    case .qrCode, .none:
         print("QR code or no code")
}
```
## Switch – pattern matching – where

```
let yetAnotherPoint = (1, -1)switch yetAnotherPoint {
case let (x, y) where x == y:
    print("\langle x \rangle, \langle y \rangle is on the line x == y")
case let (x, y) where x == -y:
    print("\langle x \rangle, \langle y \rangle is on the line x == -y")
case let (x, y):
    print("\setminus(x), \setminus(y) is just some arbitrary
        point")
}
// Prints "1, -1 is on the line x = -y"
```
}

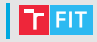

• How to break loop?

```
while true {
    switch value {
    case 2:
        continue // we want to continue
    case 3:
       break // we want to break loop
    default:
        break
    }
```
# Switch – loops

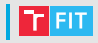

• Labeled statements

```
myWhile: while true {
    switch value {
    case 2:
        continue myWhile // continue 'myWhile'
            loop
    case 3:
        break myWhile // break 'myWhile' loop
    default:
        break
    }
}
```
# | Deallocation

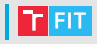

- $\bullet$  C++ delete
- Java garbage collector
- Swift  $?$

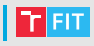

- ARC
- Strong vs weak reference

```
class A {
    init() {
        print("init")
    }
    deinit {
        print("deinit")
    }
}
```

```
var a1: A? = A()
var a2: A? = a1
a1 = nil
print("a1 == nil")a2 = nil
```
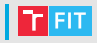

```
class Person {
    var car: Car?
    deinit { print("deinit person") }
}
class Car {
    var owner: Person?
    deinit { print("deinit car") }
}
var person: Person? = Person()
var car: Car? = Car()
```
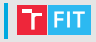

#### person!.car = car car!.owner = person

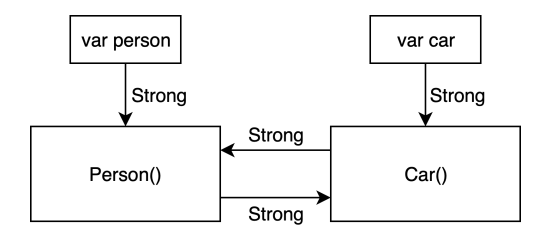

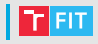

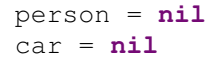

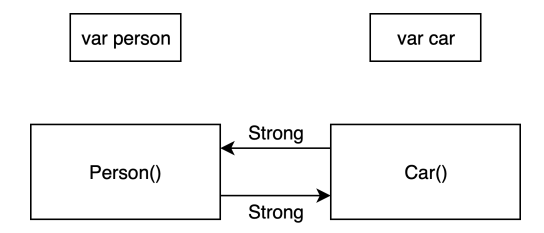

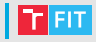

```
class Person {
    var car: Car?
    deinit { print("deinit person") }
}
class Car {
    // owner is weak reference
    weak var owner: Person?
    deinit { print("deinit person") }
}
var person: Person? = Person()
var car: Car? = Car()
```
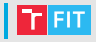

person!.car = car car!.owner = person

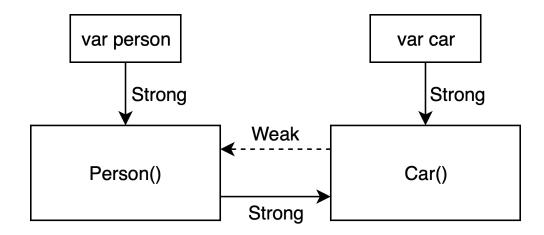
## References

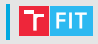

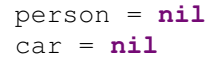

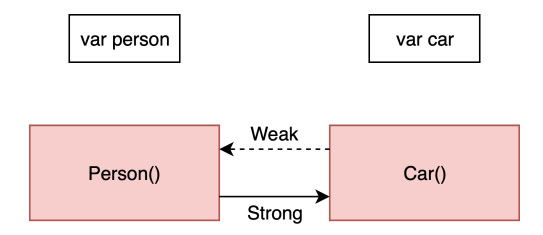

### References – weak references

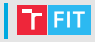

```
• weak – Optional
```

```
class A {
    func hello() {
        print("Hello")
    }
    deinit {
        print("deinit")
    }
}
var a: A? = A()
```

```
weak var weakA = a // Optional
```

```
a!.hello() // Hello
weakA!.hello() // Hello
a = \text{nil}print(weakA) // nil
```
### References – weak references

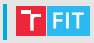

- **unowned**
- **unsafe unowned**

```
class A {
   var k = 4deinit { print("deinit") }
}
```

```
var a: A? = A()
// Not Optional, can be constant
unowned let unownedA = a!
unowned(unsafe) let nonoA = a! // BIG NO NO!
```

```
print (a!.k) // 4print(unownedA.k) // 4
print(nonoA.k) // 4a = \text{nil}print(nonoA.k) // Maybe 4? Maybe fatal error?
print(unownedA.k) // fatal error
```
### Closures

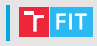

- Blocks with tuple as parameter and return value
- Closures can capture and store references
- Can infer types
- Can use shorthand arguments
- Trailing closure syntax

```
{ [references] (tupleWithArgs) -> returnType in
    statement1
    statement2
    ...
    statementn
   return value1
}
```
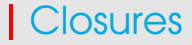

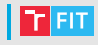

• Closures can capture and store references

```
\textbf{var} h = "Hello"let hello = { (name: String) in
    print("\langle (h) \langle (name)")
}
hello("Tom") // Hello Tom
h = "Hi"hello("John") // Hi John
```
### Closures

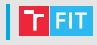

- Closures can capture and store references
- Explicit self in class

```
class A {
    let name: String
    init (name: String ) { self.name = name }
    lazy var hello: () \rightarrow Void = {
         print("Hello \(self.name)")
    }
    deinit {
        print("deinit")
    }
}
var a: A? = A(name: "John")
a?.hello() // Hello John
a = \text{nil}
```
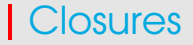

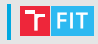

- Closures can capture and store references
- Explicit self in class
- A will never be deallocated

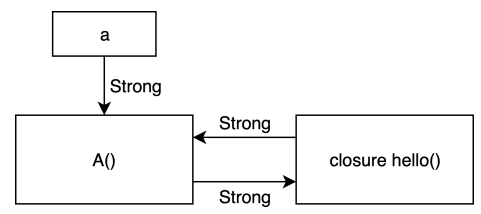

### Closures

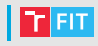

### • Solution

```
class A {
    let name: String
    init (name: String ) { self.name = name }
    lazy var hello: () \rightarrow Void = {
         [unowned self] in
             print("Hello \(self.name)")
    }
    deinit { print("deinit") }
}
var a: A? = A(name: "John")
a?.hello() // Hello John
a = \text{nil} // deinit
```
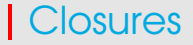

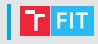

- Closures can capture and store references
- Explicit self in class
- Reference type in closures

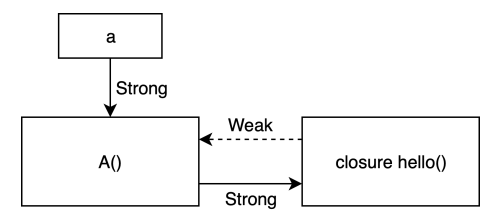

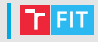

**let** arr = [3, 1, 2]

// func sorted(by areInIncreasingOrder:  $//$  (Int, Int)  $\rightarrow$  Bool)  $\rightarrow$  [Int] arr.sorted(...)

### Closures

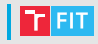

```
let arr = [3, 1, 2]
// last argument is a closure
arr.sorted(by: {
    (left: Int, right: Int) -> Bool in
        return left > right
})
```
// return expression and type can be inherited arr.sorted { left, right **in** left > right }

// automatically provided shorthand argument names arr.sorted  $\{ $0 > $1 \}$ 

// function is a special case of closure, > is a function arr.sorted(by: >)

## **Access Control**

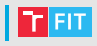

- **private**
- **fileprivate**
- **internal** (**default**)
- **public**
- **open**
- (**set**) variants

}

}

```
fileprivate let defaultName = "Johny"
```

```
public struct Person {
    internal init(name: String? = nil) {
        self.name = name ?? defaultName }
    public private(set) var name: String
}
```

```
extension Person {
    mutating func set(name: String) {
        self.name = name
```
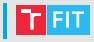

- **willSet**
- **didSet**

```
class Person {
    var hello: String? {
         willSet {
             print("hello will be \(newValue)")
         }
         didSet {
             print ("new value is \langle (hello)")
             if let h = hello {
                  print(h)
              }
         }
    }
}
```
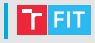

```
• get
• set
 class View {
      private var background: Background!
      init (...) { ... }
      var bgColor: Color {
          get {
              return background.color
          }
          set {
              background.setNew(color: newValue)
          }
      }
  }
```
}

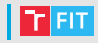

### • **subscript**

```
subscript(index: IndexType) -> ResultType {
    get {
        // return an appropriate subscript
           value here
    }
    set(newValue) {
        // perform a suitable setting action
           here
    }
```
### Subscript

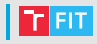

```
enum JSON {
    case dictionary([String: JSON]), array([JSON])
    case int(Int), bool(Bool), double(Double)
    case string(String)
    subscript(key: String) -> JSON? {
        guard case .dictionary(let dic) = self else {
            return nil
        }
        return dic[key]
    }
    subscript(index: Int) -> JSON? {
        guard case .array(let arr) = self else {
            return nil
        }
        return arr[index]
    }
}
let json = JSON.array([JSON.dictionary([
    "person":JSON.dictionary(["name": "John"])])])
json[0]?["person"]?["name"]?.stringValue
```
# Subscript – @dynamicMememberLookup

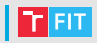

#### **@dynamicMemberLookup**

```
enum JSON {
    case ...
    var stringValue: String? {
        guard case .string(let str) = self else {
            return nil
        }
        return str
    }
    subscript(key: String) -> JSON? { ... }
    subscript(index: Int) -> JSON? { ... }
    subscript(dynamicMember member: String) -> JSON? {
        return self[member]
   }
}
json[0]?["person"]?["name"]?.stringValue
json[0]?.person?.name?.stringValue // Optional "John"
```
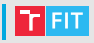

How to implement units for game where:

- Static defense can attack, be damaged
- Warriors can attack, be damaged, move
- Critters can move, be damaged

Solution?

### Protocols

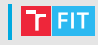

Requirements for:

- Methods (Java interface), Properties
- Inits

}

```
protocol Unit: AnyObject {
    var maxHP: Int { get }
    var hp: Int { get }
    var position: (Int, Int) { get set }
    init(position: (Int, Int))
}
protocol Movable: Unit {
    func move(at: (Int, Int)) -> Bool
}
protocol Damageable: Unit {
    var armor: Int { get set }
}
protocol Attacker: Unit {
    var damage: Int { get set }
    var range: Int { get }
```
### Extensions

}

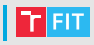

- Extends **class**, **struct**, **enum**, **protocol**
- Extension can't contains stored properties or overrides

```
extension Unit {
    var isAlive: Bool { return hp > 0 }
}
extension Damageable {
    func take(damage: Int) {
        let dmg = damage - armor
        hp - dmg > 0 ? dmg : 1
    }
}
extension Attacker {
    func attack(_ unit: Damageable) {
        // TODO: check range
        unit.take(damage: damage)
    }
```
### Protocols – Tower

```
class Tower: Damageable, Attacker {
    let maxHP = 200var hp = 200
    var armor = 2
    var damage = 7
    let range = 400var position: (Int, Int)
    required init(position: (Int, Int)) {
        self.position = position
    }
}
```
### Protocols – Warrior

}

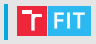

```
class Warrior: Damageable, Attacker, Movable {
    var armor = 1
    var damage = 5
    let range = 50let maxHP = 50var hp: Int
    var position: (Int, Int)
    required convenience init(position: (Int, Int)) {
        self.init(hp: 50, position: position)
    }
    init(hp: Int, position: (Int, Int)) {
        self.hp = hp
        self.position = position
    }
    func move(at newPosition: (Int, Int)) -> Bool {
        self.position = newPosition
        return true
    }
```
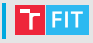

```
• as
  • as?
  • as!
let u1: Unit = Warrior(hp: 25, position: (1, 1))
let u2: Unit = Tower(position: (2, 2))
let u3 = Warrior(position: (1, 2))
let u^4 = Warrior(position: (2, 1))
guard let attacker = u1 as? Attacker else {
    fatalError()
}
let target = u2 as! Damageable
attacker.attack(target)
u3.attack(target)
(u4 as Attacker).attack(target)
print(target.hp) // 191
```
## | IteratorProtocol

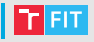

- **typealias** Element
- **func** next() **->** Element?

```
struct Countdown: IteratorProtocol {
    var time: Element
    typealias Element = Int
    mutating func next() -> Element? {
        guard time >= 0 else {
             return nil
        }
        defer { time -= 1 }
        return time
    }
}
var countdown = Countdown(time: 5)
while let t = countdown.next() {
    print("t = \setminus(t)")
}
```
## | IteratorProtocol

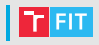

```
Countdown using closure
   func countdown(time: Int) -> () -> Int? {
        var t = timereturn {
            guard t >= 0 else {
                return nil
             }
            defer {
                time = 1}
            return time
        }
    }
   let next = countdown (time: 5)
   while let t = \text{next}() {
       print ("t = \setminus(t)")
    }
```
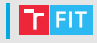

• for  $\lfloor$  in Sequence  $\{\ldots\}$ 

**extension Countdown**: **Sequence** { }

```
for i in Countdown(time: 3) {
    print ("i = \setminus(i)")
}
```
### Collection

}

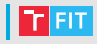

```
struct Stack {
    typealias Element = Int
    private var stack: [Element]
    init(stack: [Element]) {
        self.stack = stack.reversed()
    }
    mutating func push(_ element: Element) {
        stack.append(element)
    }
    mutating func pop() -> Element? {
        return stack.popLast()
    }
```
### Collection

}

}

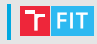

```
extension Stack: Collection {
    typealias Index = Int
    var startIndex: Index {
        return stack.startIndex }
    var endIndex: Index {
        return stack.endIndex }
    subscript(index: Index) -> Element {
        get {
            let i = stack.endIndex - index - 1
            return stack[i]
        }
    }
```
**func** index(after i: **Index**) -> **Index** { **return** stack.index(after: i)

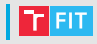

Collection protocol implements:

- map, filter, comapctMap, ... methods
- first, is Empty, count, ... properties

```
let stack = Stack(stack: [1, 2, 3, 4])
print(stack.first!)
print(stack[3])
print(stack.reversed())
print(stack.map { $0 * 2 })
```
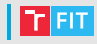

Allows writing generic algorithms

```
func fiveTs<T>(value: T) -> [T] {
    return [T](repeating: value, count: 5)
}
```

```
func double<NumberType: Numeric>(number:
   NumberType) -> NumberType {
   return number * 2
}
```

```
let a = fiveTs(value: 3)
print(a)
let b = fiveTs(value: "Hello")
print(b)
```

```
let c: \text{Float} = \text{double}(\text{number}: 2.3)print(c)
```
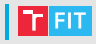

```
struct Stack<T> {
    typealias Element = T
...
let stack = Stack(stack: [1, 2, 3, 4])
print(stack.first!)
print(stack[3])
print(stack.reversed())
print(stack.map { $0 \times 2 })
let stack2 = Stack(stack: ["A", "B", "C"])
print(stack2.first!)
print(stack2[2])
print(stack2.reversed())
print(stack2.map { $0.lowercased() })
```
**let** stack3 = **Stack**<**Double**>(stack: [])

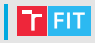

```
enum LinkedList<T: Equatable> {
    indirect case node(value: T,
                        next: LinkedList)
    case last(value: T)
}
```
### Errors

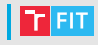

```
func divide(_ a: Double, by b: Double) ->
   Double? {
    guard b != 0 else {
        return nil
    }
    return a / b
}
print(divide(5, by: 2)) // Optional(2.5)
print(divide(5, by: 0)) // nil
```
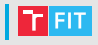

```
enum MyError: Error {
    case divisionByZero
}
func divide(_ a: Double, by b: Double)
    throws -> Double {
        guard b != 0 else {
            throw MyError.divisionByZero
        }
        return a / b
}
print(try divide(5, by: 2)) // 2.5
print(try divide(5, by: 0)) // throws error
```
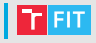

```
do {
    print(try divide(5, by: 2)) // 2.5
    print(try divide(5, by: 0))
} catch MyError.divisionByZero {
    print("division by zero")
} catch let error {
    print("Unknown error \(error)")
}
```
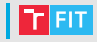

- **try**? There can be an error but we don't care
- **try**! We are absolutely sure there will be no error

```
print (\text{try? divide}(5, by: 2)) // Optional (2.5)print (\text{try? divide}(5, by: 0)) // nil
print(try! divide(5, by: 2)) // 2.5
print(try! divide(5, by: 0)) // fatal error
```
## Questions?